ICT・BIM/CIMアドバイザー制度

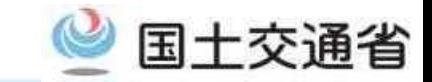

■インフラDX・i-Constructionを推進する国や地方公共団体の発注機関や地元企業等が、自主的に技術修得や能力向上 への取り組みが可能となるように、ICT活用工事並びにBIM/CIM活用について先進的に行っている企業を「北海道 開発局ICT・BIM/CIMアドバイザー」として登録し、発注機関や地元企業等の求めに応じて必要な時に実践的なアドバイス等 が受けられる体制を構築することにより、北海道における更なる建設生産性の向上を図る

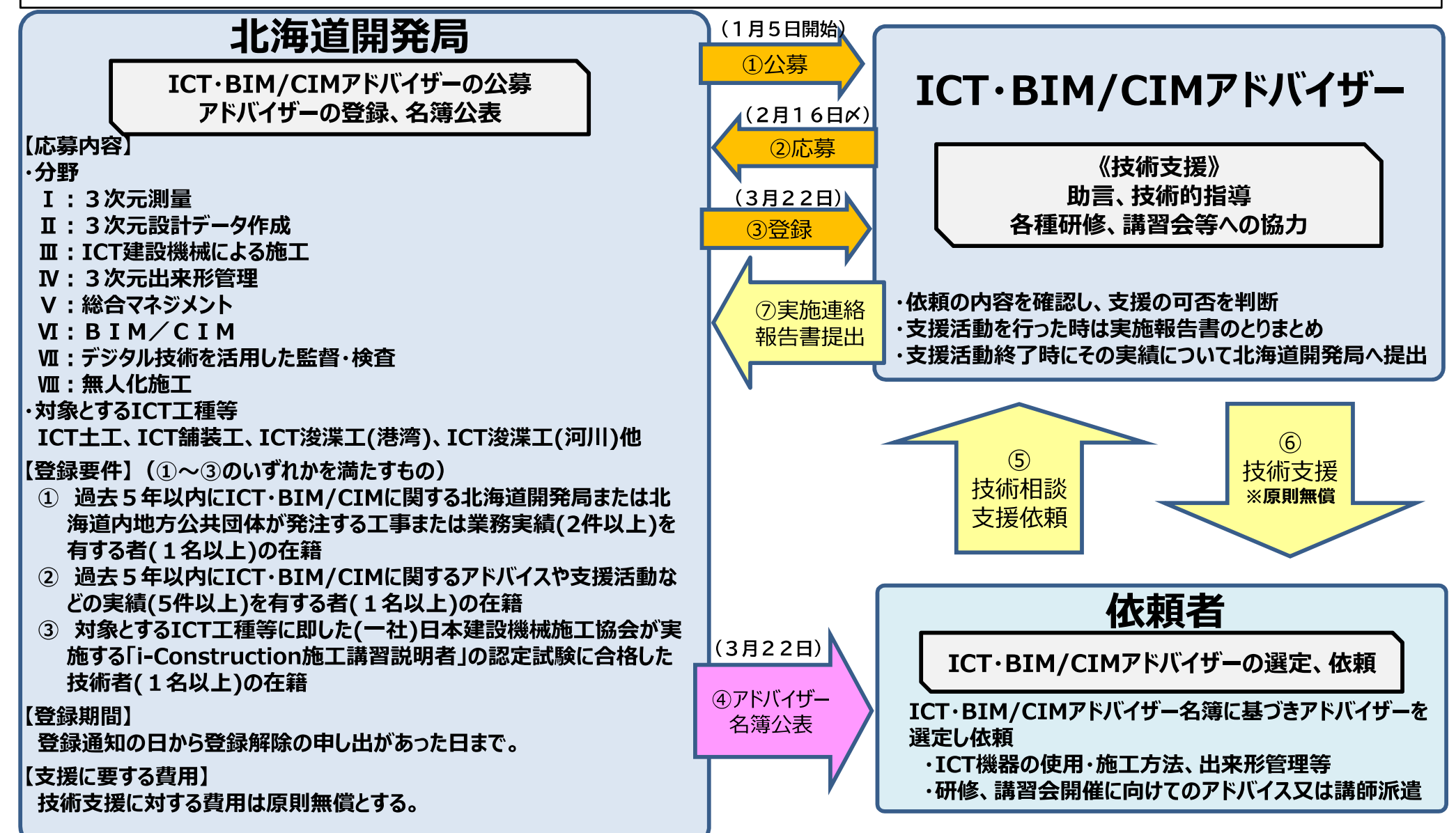

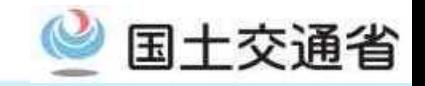

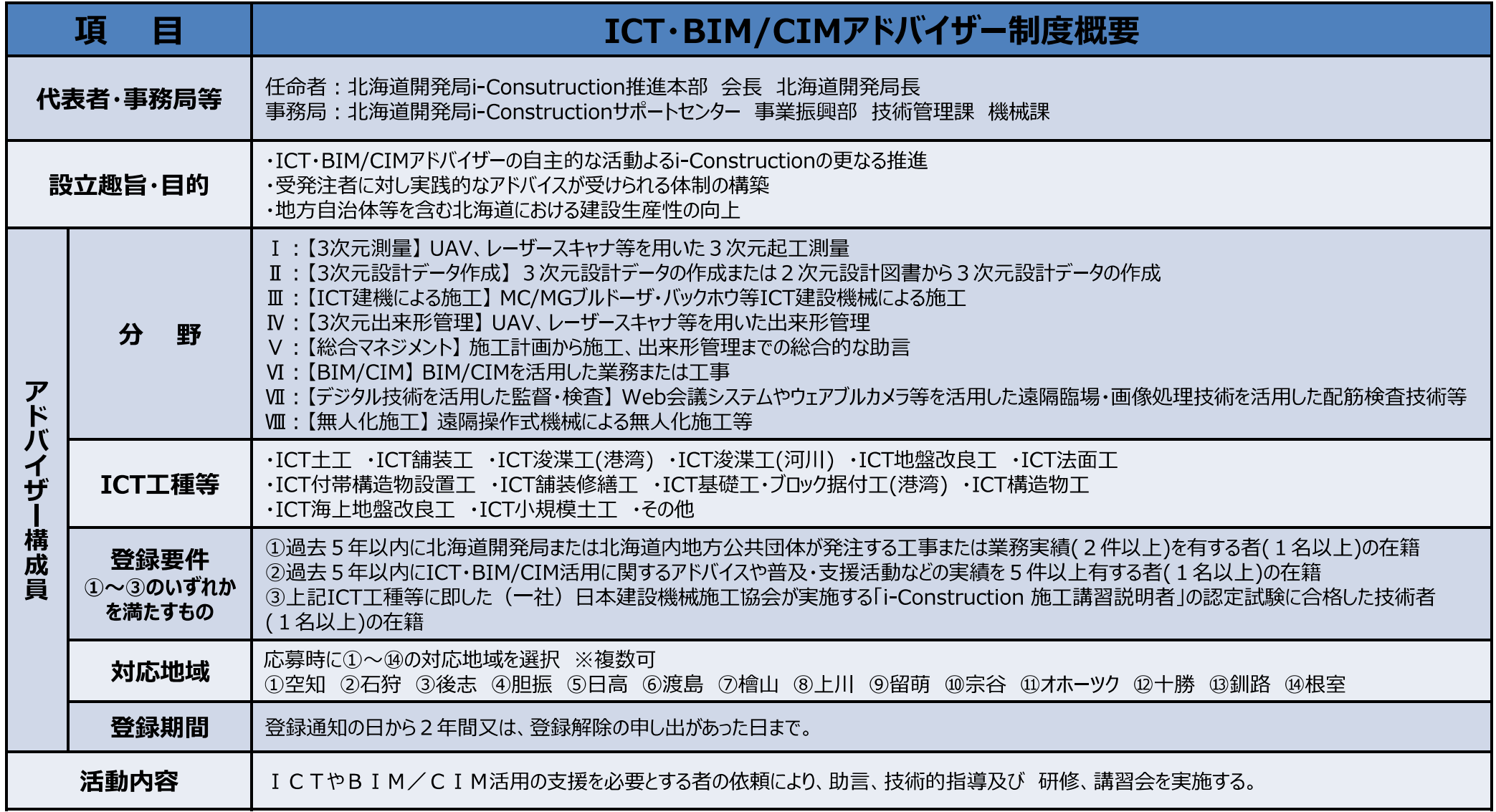

## ICT・BIM/CIMアドバイザー制度

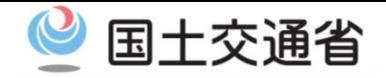

## **依頼から実施までのフロー**

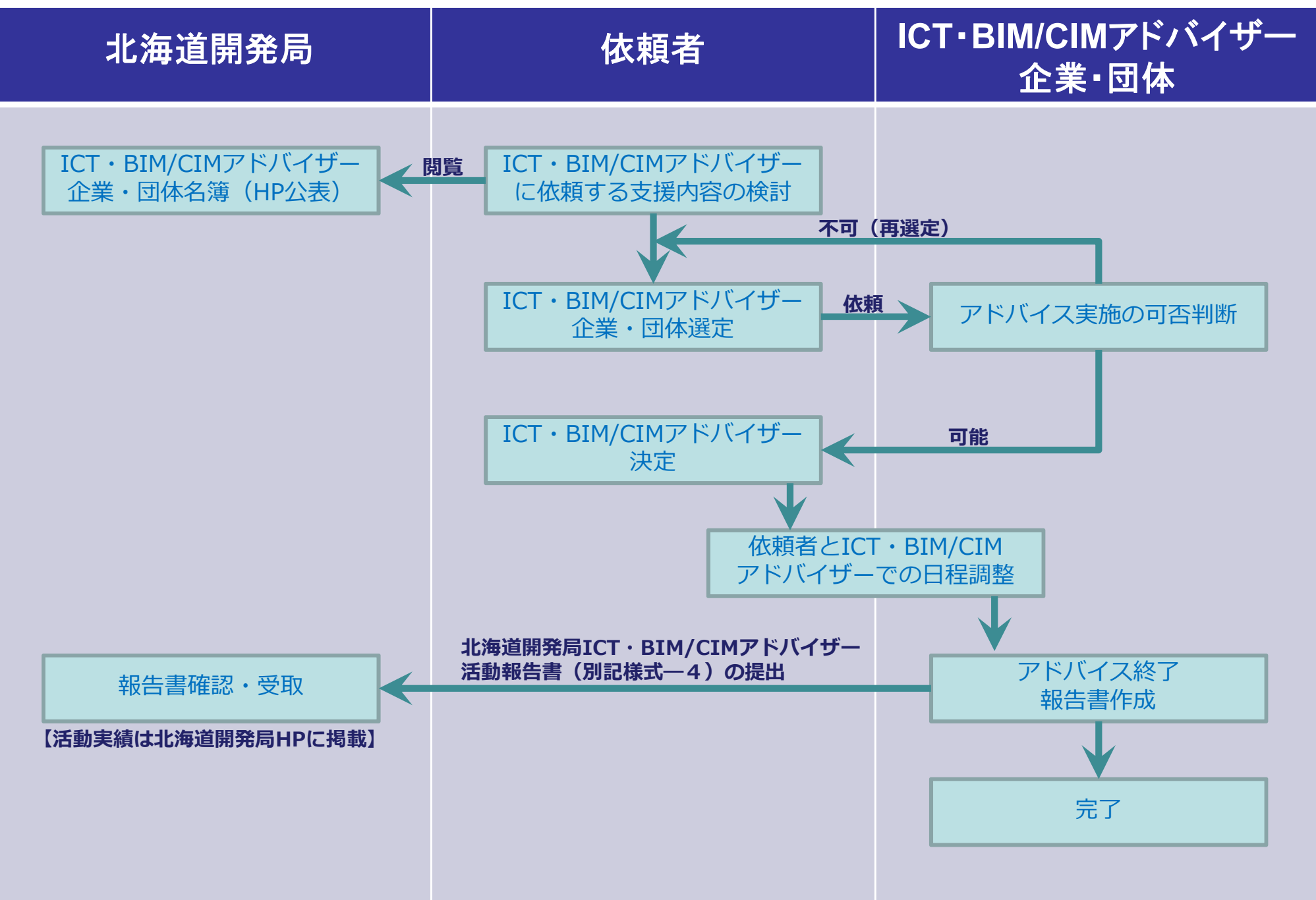

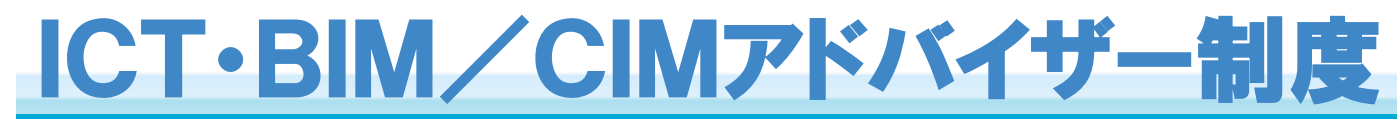

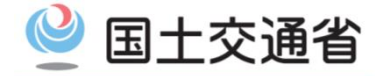

## **依頼方法**

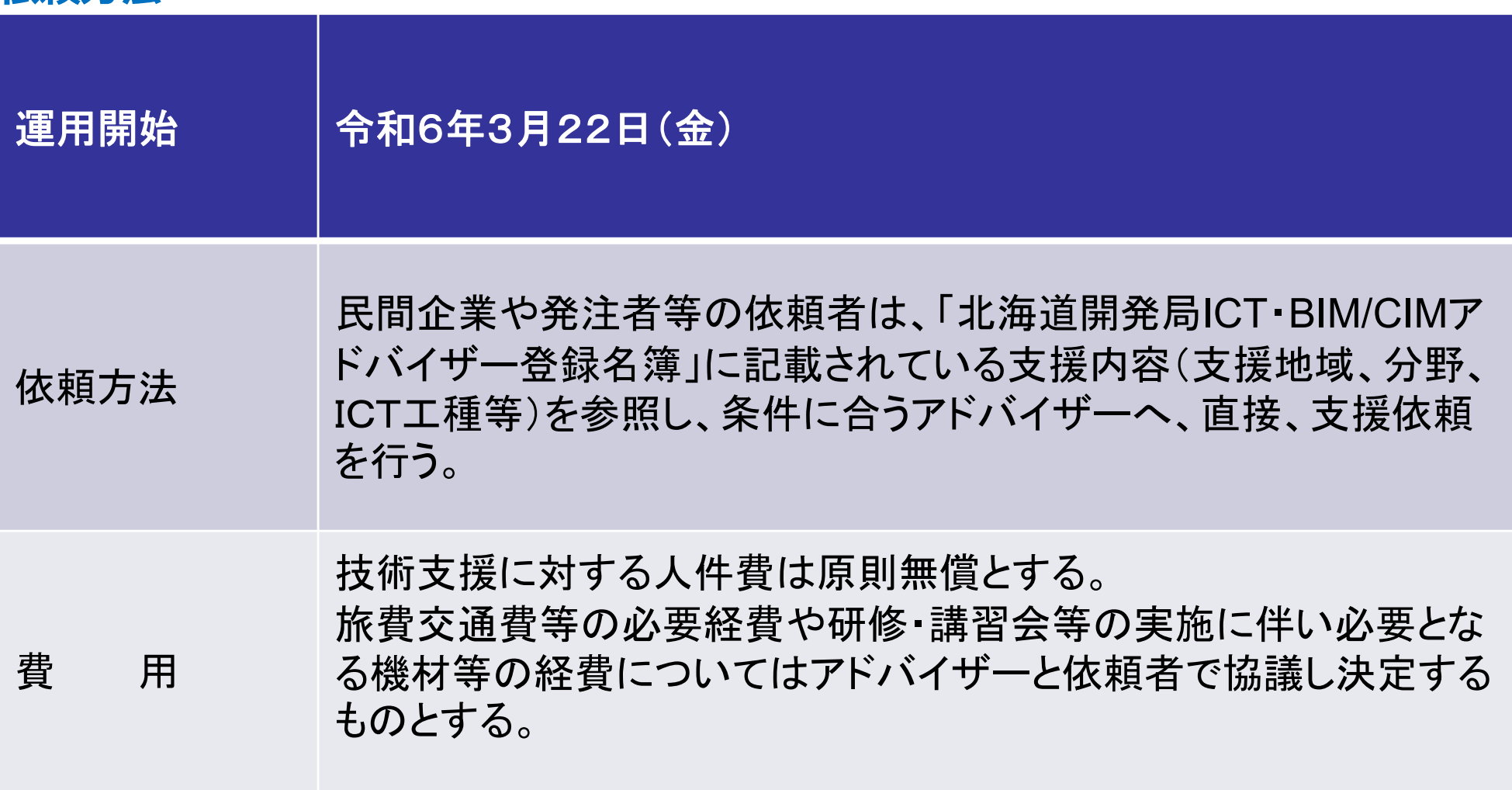

※詳しくは北海道開発局HPに掲載されている「実施要領」をご覧ください。

(https://www.hkd.mlit.go.jp/ky/jg/gijyutu/slo5pa0000019hpq.html)